# Solution To Equation Calculator

Eventually, you will entirely discover a additional experience and expertise by spending more cash, still when? attain you resign yourself to that you require to get those every needs subsequent to having significantly cash? Why dont you try to get something basic in the beginning? Thats something that will lead you to understand even more concerning the globe, experience, some places, subsequent to history, amusement, and a lot more?

It is your completely own get older to perform reviewing habit. in the middle of guides you could enjoy now is Solution To Equation Calculator below.

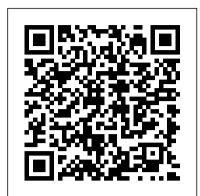

TI-89 Graphing Calculator For Dummies John Wiley & Sons For grades 6-8, our State Standards-based resource meets the algebraic concepts addressed by the NCTM standards and encourages the students to learn and review the concepts in unique ways. Each task sheet is organized around a central problem taken from real-life experiences of the students. The pages of this resource contain a variety in terms of levels of difficulty and content to provide students with a variety of differentiated learning opportunities. Included are opportunities for problem-solving, patterning, algebraic graphing, equations and determining averages. The task sheets offer space for reflection, and opportunity for the appropriate use of technology. Also contained are assessment and standards rubrics, review sheets, test prep, color activity posters and bonus worksheets. All of our content is aligned to your State Standards and are written to Bloom's Taxonomy, STEM, and NCTM standards. Graphing Calculator Manual Jones & Bartlett Publishers

Mathematics and statistics are the bedrock of modern science. No matter which branch of science you plan to work in, you simply cannot avoid quantitative approaches. And while you won't always need to know a great deal of theory, you will need to know how to apply mathematical and statistical methods in realistic scenarios. That is precisely what this book teaches. It covers the mathematical and statistical topics that are ubiquitous in early undergraduate courses, but does so in a way that is directly linked Engineering Technology Problem Solving Cambridge University Press to science. Beginning with the use of units and functions, this book covers key topics such as complex numbers, vectors and matrices, differentiation (both single and multivariable), integration, elementary differential equations, probability, random variables, inference and linear regression. Each topic is illustrated with widely-used scientific equations (such as the ideal gas law or the Nernst equation) and real scientific data, often taken directly from recent scientific papers. The emphasis throughout is on practical solutions, including the use of computational tools (such as Wolfram Alpha or R), not theoretical development. There is a large number of exercises, divided into

mathematical drills and scientific applications, and full solutions to all the exercises are available to instructors. Mathematics and Statistics for Science covers the core methods in mathematics and statistics necessary for a university degree in science, highlighting practical solutions and scientific applications. Its pragmatic approach is ideal for students who need to apply mathematics and statistics in a real scientific setting, whether in the physical sciences, life sciences or medicine.

The MAtrix Algebra Calculator Springer Nature Make sense of these difficult equations Improve your problem-solving skills Practice with clear, concise examples Score higher on standardized tests and exams Get the confidence and the skills you need to master differential equations! Need to know how to solve differential equations? This easy-to-follow, hands-on workbook helps you master the basic concepts and work through the types of problems you'll encounter in your coursework. You get valuable exercises, problem-solving shortcuts, plenty of workspace, and step-by-step solutions to every equation. You'll also memorize the most-common types of differential equations, see how to avoid common mistakes, get tips and tricks for advanced problems, improve your exam scores, and much more! More than 100 Problems! Detailed, fully worked-out solutions to problems The inside scoop on first, second, and higher order differential equations A wealth of advanced techniques, including power series THE DUMMIES WORKBOOK WAY Quick, refresher explanations Step-by-step procedures Hands-on practice exercises Ample workspace to work out problems Online Cheat Sheet A dash of humor and fun Do you own a TI-89, TI-89 Titanium, TI-92 Plus, or a Voyage 200 graphing calculator? If you do, or if you need to get one for school or your job, then you need to know how it works and how to make the most of its functions. TI-89 For Dummies is the plain-English nuts-and-bolts guide that gets you up and running on all the things your TI-89 can do, quickly and easily. This hands-on reference guides you step by step through various tasks and even shows you how to add applications to your calculator. Soon you 'II have the tools you need to: Solve equations and systems of equations Factor polynomials Evaluate derivatives and integrals Graph functions, parametric equations, polar equations, and sequences Create Stat Plots and analyze statistical data Multiply matrices Solve differential equations and systems of differential equations Transfer files between two or more calculators Save calculator files on your computer Packed with exciting and valuable applications that you can download from the Internet and install through your computer, as well as common errors and messages with explanations and solutions, TI-89 For Dummies is the onestop reference for all your graphing calculator questions!

### **Technical Mathematics** Cambridge University Press

This textbook has been in constant use since 1980, and this edition represents the first major revision of this text since the second edition. It was time to select, make hard choices of material, polish, refine, and fill in where needed. Much has been rewritten to be even cleaner and clearer, new features have been introduced, and some peripheral topics have been removed. The authors continue to provide real-world, technical applications that promote intuitive reader learning. Numerous fully worked examples and boxed and numbered formulas give students the essential practice they need to learn mathematics. Computer projects are given when appropriate, including BASIC, spreadsheets, computer algebra systems, and computer-assisted drafting. The the touchpad and the updated software that canbe purchased along graphing calculator has been fully integrated and calculator screens are given to introduce computations. Everything the technical student may need is included, with the emphasis always on clarity and practical applications. Mathematical Excursions, Enhanced Edition John Wiley & Sons Would you order a multi-course gourmet buffet and just eat salad? If you have a TI-83 Plus graphing calculator, you have a veritable feast of features and functions at your fingertips, but chances areyou don't take full advantage of them. This friendly guidewill help you explore your TI-83 Plus Graphing Calculator and useit for all it's worth, and that's a lot. Witheasy-tofollow, step-by-step instructions plus screen shots, TI-83 Plus Graphing Calculator For Dummies shows you how to: Perform basic arithmetic operations Use Zoom and panning to get the best screen display Use all the functions in the Math menu, including the foursubmenus: MATH, NUM, CPS, and PRB Use the fantastic Finance application to decide whether tolease or get a loan and buy, calculate the best interest, andmore Graph and analyze functions by tracing the graph or by creating table of functional values, including graphing piecewise-defined and trigonometric functions Explore and evaluate functions, including how to find the value, the zeros, the point of intersection of two functions, andmore Draw on a graph, including line segments, circles, andfunctions, write text on a graph, and do freehand drawing Work with sequences, parametric equations, and polarequations Use the Math Probability menu to evaluate permutations and combinations Enter statistical data and graph it as a scatter plot, histogram, or box plot, calculate the median and quartiles, andmore Deal with matrices, including finding the inverse, transpose, and determinant and using matrices to solve a system of linearequations Once you discover all you can do with your TI-83 Plus GraphingCalculator, you'll find out how to make it do more! Thisguide shows you how to download and install the free TI Connectsoftware to connect your calculator to your computer, and how tolink it to other calculators and transfer files. It shows you howto help yourself to more than 40 applications you can download from the TI Web site, and most of them are free. You can choose fromAdvanced Finance, CellSheet, that turns your calculator into aspread sheet, NoteFolio that turns it into a word processor, Organizer that lets you schedule events, create to-do lists, savephone numbers and e-mail addresses, and more. Get this book and discover how your TI-83 Plus GraphingCalculator can solve all kinds of problems for you.

<u>Using the TI-84 Plus</u> John Wiley & Sons

The latest edition of Swokowski and Cole's PRECALCULUS: FUNCTIONS AND GRAPHS retains the elements that have made it so popular with instructors and students alike: clear exposition, an appealing and uncluttered layout, and applications-rich exercise sets. The excellent, time-tested problems have been widely praised for their consistency and their appropriate level of difficulty for precalculus students. The book also provides calculator examples, including specific keystrokes that show students how to use various graphing calculators to solve problems more quickly. The Twelfth Edition features updated topical references and data, and continues to be supported by outstanding technology resources. Mathematically sound, this book effectively prepares students for further courses in mathematics. Important Notice: Media content referenced within the product description or the product text may not be available in the ebook version.

TI-83 Plus Graphing Calculator For Dummies The Video Math **Tutor** 

The updated guide to the newest graphing calculator from TexasInstruments The TI-Nspire graphing calculator is popular among high schooland college students as a valuable tool for calculus, AP calculus, and college-level algebra courses. Its use is allowed on the majorcollege entrance exams. This book is a nutsand-bolts guide toworking with the TI-Nspire, providing everything you need to get upand running and helping you get the

most out of this high-poweredmath tool. Texas Instruments' TI-Nspire graphing calculator isperfect for high school and college students in advanced algebraand calculus classes as well as students taking the SAT, PSAT, and ACT exams This fully updated guide covers all enhancements to the TI-Nspire, including with the device Shows how to get maximum value from this versatile mathtool With updated screenshots and examples, TI-Nspire ForDummies provides practical, hands-on instruction to helpstudents make the most of this revolutionary graphing calculator.

Ti-84 Plus Graphing Calculator For Dummies Cengage Learning Free to adopters.

TI-89 Graphing Calculator For Dummies John Wiley & Sons Get up-to-speed on the functionality of your TI-84 Plus calculator Completely revised to cover the latest updates to the TI-84 Plus calculators, this bestselling guide will help you become the most savvy TI-84 Plus user in the classroom! Exploring the standard device, the updated device with USB plug and upgraded memory (the TI-84 Plus Silver Edition), and the upcoming color screen device, this book provides you with clear, understandable coverage of the TI-84's updated operating system. Details the new apps that are available for download to the calculator via the USB cable Walks you through menus and basic arithmetic Addresses graphing and analyzing functions as well as probability and statistics functions Explains how to use the calculator for geometry Reviews communicating with PCs and other calculators TI-84 Plus Graphic Calculator For Dummies, 2nd Edition is the perfect solution for getting comfortable with the new line of TI-84 calculators!

**Mathematics and Statistics for Science** John Wiley & Sons With a visual, graphical approach that emphasizes connections among concepts, this text helps readers make the most of their study time. The authors show how different mathematical ideas are tied together through their zeros, solutions, and "x"-intercepts theme; side-by-side algebraic and graphical solutions; calculator screens; and examples and exercises. By continually reinforcing the connections among various mathematical concepts as well as different solution methods, the authors lead readers to the ultimate goal of mastery and success. Basic Concepts of Algebra. Graphs, Functions, and Models. Functions, Equations, and Inequalities. Polynomial and Rational Functions. Exponential and Logarithmic Functions. Systems of Equations and Matrices. Conic Sections. Sequences, Series, and Combinatorics. For all readers interested in college algebra.

Two instructional strategies and the hand-held calculator as variables in teaching the solution of verbal problems in algebra John Wiley & Sons

Ti-84 Plus Graphing Calculator For DummiesJohn Wiley & Sons Explorations in College Algebra, Graphing Calculator Manual and **Student Solutions Manual Teacher Created Materials** 

The math book for anyone who thinks they hate math, full of easy, entertaining and practical tricks for mentally solving problems in seconds. No matter how much you might try to avoid numbers, we all use math every day to calculate a tip, figure out an interest rate, or estimate the cost of the groceries in your cart. But the good news is, math can be easy—and even fun—if you know how to do it all in your head. With these simple and downright magical math tricks, you can do everyday math faster than it takes to dig out your phone and find the calculator app. Step-by-step and easy-tomemorize directions show more than 125 math operations anyone can do in their head. Plus, it features do-it-yourself math projects, puzzles, and a bonus section for advanced mathophiles. Get ready to tackle problems such as . . . • How to easily square any number • How to add three-digit numbers • How to use a mirror to measure the height of a building • How to make a ruler out

of a dollar bill • How to use geometry to paint walls, cut floor tiling, and do other home renovations • How to subtract numbers . . . by adding And lots more . . . No calculator required.

## **Beginning Algebra** McGraw-Hill Higher Education

These simple math secrets and tricks will forever change how you look at the world of numbers. Secrets of Mental Math will have you thinking like a math genius in no time. Get ready to amaze your friends—and yourself—with incredible calculations you neverspecial vocabulary you'll use every time you fire up the TI-84 Plus. thought you could master, as renowned "mathemagician" Arthur Benjamin shares his techniques for lightning-quick calculations and amazing number tricks. This book will teach you to do math in your head faster than you ever thought possible, dramatically improve your memory for numbers, and—maybe for the first time—make mathematics fun. Yes, even you can learn to do seemingly complex equations in your head; all you need to learn are a few tricks. You'll be able to quickly multiply and divide triple digits, compute with fractions, and determine squares, cubes, and roots without blinking an eye. No matter what your age or current math ability, Secrets of Mental Math will allow you BASICS AND ALGEBRA ON THE TI-84 PLUS What can your to perform fantastic feats of the mind effortlessly. This is the math calculator do? Get started with your calculator Basic graphing they never taught you in school.

#### College Algebra McGraw-Hill Higher Education

Do you own a TI-89, TI-89 Titanium, TI-92 Plus, or a Voyage 200graphing calculator? If you do, or if you need to get one forschool or your job, then you need to know how it works and how tomake the most of its functions. TI-89 For Dummies is the plain-English nuts-and-boltsguide that gets you up and running on all the things your TI-89 cando, quickly and easily. This hands-on reference guides you step bystep through various tasks and even shows you how to addapplications to your calculator. Soon you'll have the toolsyou need to: Solve equations and systems of equations Factor polynomials Evaluate derivatives and integrals Graph functions, parametric equations, polar equations, and sequences Create Stat Plots and analyze statistical data Multiply matrices Solve differential equations and systems of differential equations Transfer files between two or more calculators Save calculator files on your computer Packed with exciting and valuable applications that you candownload from the Internet and install through your computer, aswell as common errors and messages with explanations and solutions, TI-89 For Dummies is the one-stop reference for all your graphing calculator questions!

Graphing Calculator Instruction Guide McGraw Hill Professional MATHEMATICAL EXCURSIONS, Third Edition, teaches students that mathematics is a system of knowing and understanding our surroundings. For example, sending information across the Internet is better understood when one understands prime numbers; the perils of radioactive waste take on new meaning when one understands exponential functions; and emphasis on skill building and applications engages students as the efficiency of the flow of traffic through an intersection is more they master algebraic concepts, problem solving, and interesting after seeing the system of traffic lights represented in a communication skills. Students learn how to solve problems mathematical form. Students will learn those facets of mathematics that strengthen their quantitative understanding and expand the way they know, perceive, and comprehend their world. We hope you enjoy the journey. Important Notice: Media content referenced within the product description or the product text may not be available in the ebook version.

Elementary and Intermediate Algebra CRC Press

This book covers the main special functions that are available on the two most popular calculators, the Texas Instruments TI-55 and the Hewlett-Packard HP-33E. It is designed for use by beginning engineering and technical students and as a handbook for calculator applications.

#### **See Ya Later Calculator** Cengage Learning

Summary This easy-to-follow book includes terrific tutorials and plenty of exercises and examples that let you learn by doing. It starts by giving you a hands-on orientation to the TI-84 Plus calculator. Then, you'll start exploring key features while you tackle problems just These concepts are reinforced through applications in the text. like the ones you'll see in your math and science classes. Purchase of the print book includes a free eBook in PDF, Kindle, and ePub formats

from Manning Publications. About this Book With so many features and functions, the TI-84 Plus graphing calculator can be a little intimidating. But fear not if you have this book in your hand! In it you'll find terrific tutorials ranging from mastering basic skills to advanced graphing and calculation techniques, along with countless examples and exercises that let you learn by doing. Using the TI-84 Plus, Second Edition starts by making you comfortable with the screens, buttons, and Then, you'll master key features and techniques while you tackle problems just like the ones you'll see in your math and science classes. You'll even get tips for using the TI-84 Plus on the SAT and ACT math sections! No advanced knowledge of math or science is required. What's Inside Learn hands-on with real examples and exercises Find specific answers fast Compliant with all models of the TI-83 Plus and TI-84 Plus Full coverage of the color-screen TI-84 Plus CE and TI-84 Plus C Silver Edition Christopher Mitchell, PhD. is a research scientist studying distributed systems, the founder of the programming and calculator support site cemetech.net, and the author of Manning's Programming the TI-83 Plus/ TI-84 Plus. Table of Contents PART 1 Variables, matrices, and lists PART 2 PRECALCULUS AND CALCULUS Expanding your graphing skills Precalculus and your calculator Calculus on the TI-83 Plus/TI-84 Plus PART 3 STATISTICS, PROBABILITY, AND FINANCE Calculating and plotting statistics Working with probability and distributions Financial tools PART 4 GOING FURTHER WITH THE TI-83 PLUS/TI-84 PLUS Turbocharging math with programming The TI-84 Plus CE and TI-84 Plus C Silver Edition Now what?

Ti-84 Plus Graphing Calculator For Dummies Crown

Exploring Mathematics: Solving Problems with the TI-84 Plus Graphing Calculator is a useful manual that provides students in precalculus, college algebra, and trigonometry courses with instruction on how to use a graphing calculator to solve a number of problems in their textbook. Students are urged to first make a conjecture about the solution based on their previous experience and knowledge from other math courses, and then test that conjecture with the aid of a graphing calculator. All references in the manual refer to the TI-84 Plus graphing calculator; however many of the keystrokes described also apply to the TI-83 Plus. Topics covered include: Viewing Rectangle, Graphing Equations, Intercepts & Symmetry, Solving Equations, Square Screens, Graphing Inequalities, Systems of Equations, Polar Equations, Parametric Equations, Least Square Line.

# **Student Calculator Math Wiley**

BEGINNING ALGEBRA: CONNECTING CONCEPTS THROUGH APPLICATIONS shows students how to apply traditional mathematical skills in real-world contexts. The generated from realistic applications, instead of learning techniques without conceptual understanding. The authors have developed several key ideas to make concepts real and vivid for students. First, they emphasize strong algebra skills. These skills support the applications and enhance student comprehension. Second, the authors integrate applications, drawing on realistic data to show students why they need to know and how to apply math. The applications help students develop the skills needed to explain the meaning of answers in the context of the application. Third, the authors develop key concepts as students progress through the course. For example, the distributive property is introduced in real numbers, covered when students are learning how to multiply a polynomial by a constant, and finally when students learn how to multiply a polynomial by a monomial. Last, the authors' approach prepares students for intermediate algebra by including an introduction to material such as functions and interval notation as well as the last chapter that covers linear and quadratic modeling. Important Notice: Media content referenced within the product description or the product text may not be available in the ebook version.